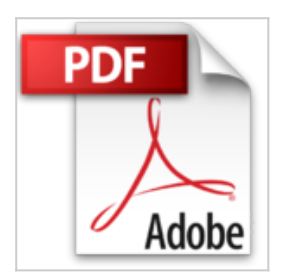

## **Marken eintragen und recherchieren**

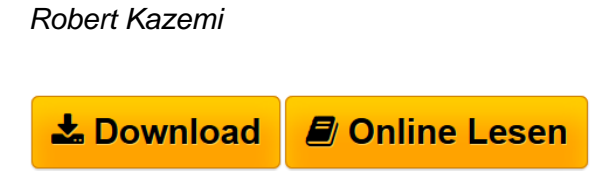

**Marken eintragen und recherchieren** Robert Kazemi

 $\triangle$  **[Download](http://bookspode.club/de/read.php?id=3824011913&src=fbs)** [Marken eintragen und recherchieren ...pdf](http://bookspode.club/de/read.php?id=3824011913&src=fbs)

**[Read Online](http://bookspode.club/de/read.php?id=3824011913&src=fbs)** [Marken eintragen und recherchieren ...pdf](http://bookspode.club/de/read.php?id=3824011913&src=fbs)

# **Marken eintragen und recherchieren**

Robert Kazemi

**Marken eintragen und recherchieren** Robert Kazemi

#### **Downloaden und kostenlos lesen Marken eintragen und recherchieren Robert Kazemi**

#### 224 Seiten

### Kurzbeschreibung

Starke Marken – in unserer unüberschaubaren Warenwelt sind sie pures Geld wert. Allein in Deutschland werden jährlich mehr als 10.000 neue Marken angemeldet. Längst nicht mehr nur von Großkonzernen. Auch Mittelständler, Freiberufler und selbst Privatleute lassen ihre Produkte – und ihren Erfolg – immer häufiger schützen. Ein lukratives Feld für Ihre Anwaltskanzlei. Denn für die gesamte Recherche-Vorarbeit in der Markenanmeldung können Sie jetzt noch schneller und effektiver Ihre Mitarbeiter einsetzen: mit der Neuauflage des erfolgreichen Praxisbuches "Marken eintragen und recherchieren". Neben praxiserprobten Schritt-für-Schritt-Anleitungen bietet Ihnen die komplett aktualisierte und erweiterte 2. Auflage noch mehr Fakten, Beispiele, Mustertexte und Checklisten rund um die Markeneintragung: Was ist markenfähig und welche Markenform ist die Richtige? Was muss bei nationalen und internationalen Anmeldeverfahren beachtet werden? (inklusive Screenshots des DPMA) Was steht einer Eintragung möglicherweise entgegen? neu: Welche Rechte ergeben sich für den Markeninhaber und wie lassen sie sich durchsetzen? neu: Wann ist ein Markenanspruch verwirkt und was trägt dazu bei? Verschaffen Sie sich und Ihren Mitarbeitern einen schnellen und gezielten Überblick über alle wesentlichen Schritte im "Dickicht" der Markenanmeldung und recherche. Und beraten Sie Ihre Mandanten ebenso kompetent wie erfolgreich. Ihr besonderer Vorteil: Die von Ihren Mitarbeitern erbrachte Vorleistung spart Ihnen kostbare Anwaltszeit. So rechnet sich das lukrative Eintragungsverfahren in jedem einzelnen Fall. Über den Autor und weitere Mitwirkende

Herr Dr. Robert Kazemi arbeitet seit Jahren als Rechtsanwalt auf dem Gebiet des Wettbewerbsrechts und war beratend und als Prozessvertreter an zahlreichen populären Prozessen beteiligt. Diese Expertise und die zahlreichen Veröffentlichungen in diesem Bereich versucht er an seine Mandanten weiterzugeben, die er in Wettbewerbs- und Markenprozessen deutschlandweit vertritt. Zunehmend rücken auch Fragen des Kartellund Vergaberechts in den Fokus seiner beruflichen Tätigkeit.

Download and Read Online Marken eintragen und recherchieren Robert Kazemi #93SNIM7V0FR

Lesen Sie Marken eintragen und recherchieren von Robert Kazemi für online ebookMarken eintragen und recherchieren von Robert Kazemi Kostenlose PDF d0wnl0ad, Hörbücher, Bücher zu lesen, gute Bücher zu lesen, billige Bücher, gute Bücher, Online-Bücher, Bücher online, Buchbesprechungen epub, Bücher lesen online, Bücher online zu lesen, Online-Bibliothek, greatbooks zu lesen, PDF Beste Bücher zu lesen, Top-Bücher zu lesen Marken eintragen und recherchieren von Robert Kazemi Bücher online zu lesen.Online Marken eintragen und recherchieren von Robert Kazemi ebook PDF herunterladenMarken eintragen und recherchieren von Robert Kazemi DocMarken eintragen und recherchieren von Robert Kazemi MobipocketMarken eintragen und recherchieren von Robert Kazemi EPub